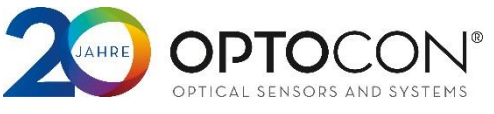

# Communication Protocol for Fotemp

# <span id="page-0-0"></span>*Overview*

This manual is valid for Fotemp Compact and OEM devices of the second generation. It describes the interface communication protocol using RS232, RS485 or USB (FTDI Max230) interface.

# <span id="page-0-1"></span>*System description*

All Optocon devices have an internal RS232 Interface or RS485 bus. USB is only available as converter providing a virtual serial port. Every temperatur value has to be asked separately by the end user software, parameters are set equaly. There is no timed auto-measuring/sending mode implemented in the device.

# <span id="page-0-2"></span>*Serial port settings*

The settings for the serial port are: 57600 bps connection with 8 data bits, 1 stop bit, no parity and no flow control. Please make sure to use the correct settings.

# <span id="page-0-3"></span>*Command syntax*

Fotemp devices use an ASCII protocol. A Fotemp accepts commands and requests. Commands start with a semicolon, requests with a question mark, followed by function number and up to two parameters finalized by a carriage return ( $\langle CR \rangle$ ). Inbetween the separator • means  $\langle space \rangle$  (ASCII 0x20). The basic structure of a command is <u>RXX•CH•PM1•PM2•PM3<CR></u>.

Requests are answerd with hash plus function number, channel number (when channel specific function) and the desired value, finalized with carriage return an Line feed <CR><LF> $\frac{4}{100}$  +  $\frac{1}{20}$  +  $\frac{2}{100}$  +  $\frac{2}{100}$  +  $\frac{1}{200}$  +  $\frac{1}{200}$  +  $\frac{1}{200}$  +  $\frac{1}{200}$  +  $\frac{1}{200}$  +  $\frac{1}{200}$  +  $\frac{1}{2$ Thereafter follows a positive ACK  $\sqrt{2\cdot 100}$  .

In case of an error there only is a negative ACK from the device  $\sqrt{2\pi\epsilon\epsilon\epsilon}$  and CM and ACK in ACK in ACK – positive or negative.

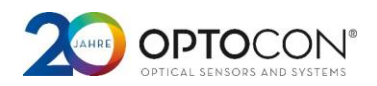

# Contents

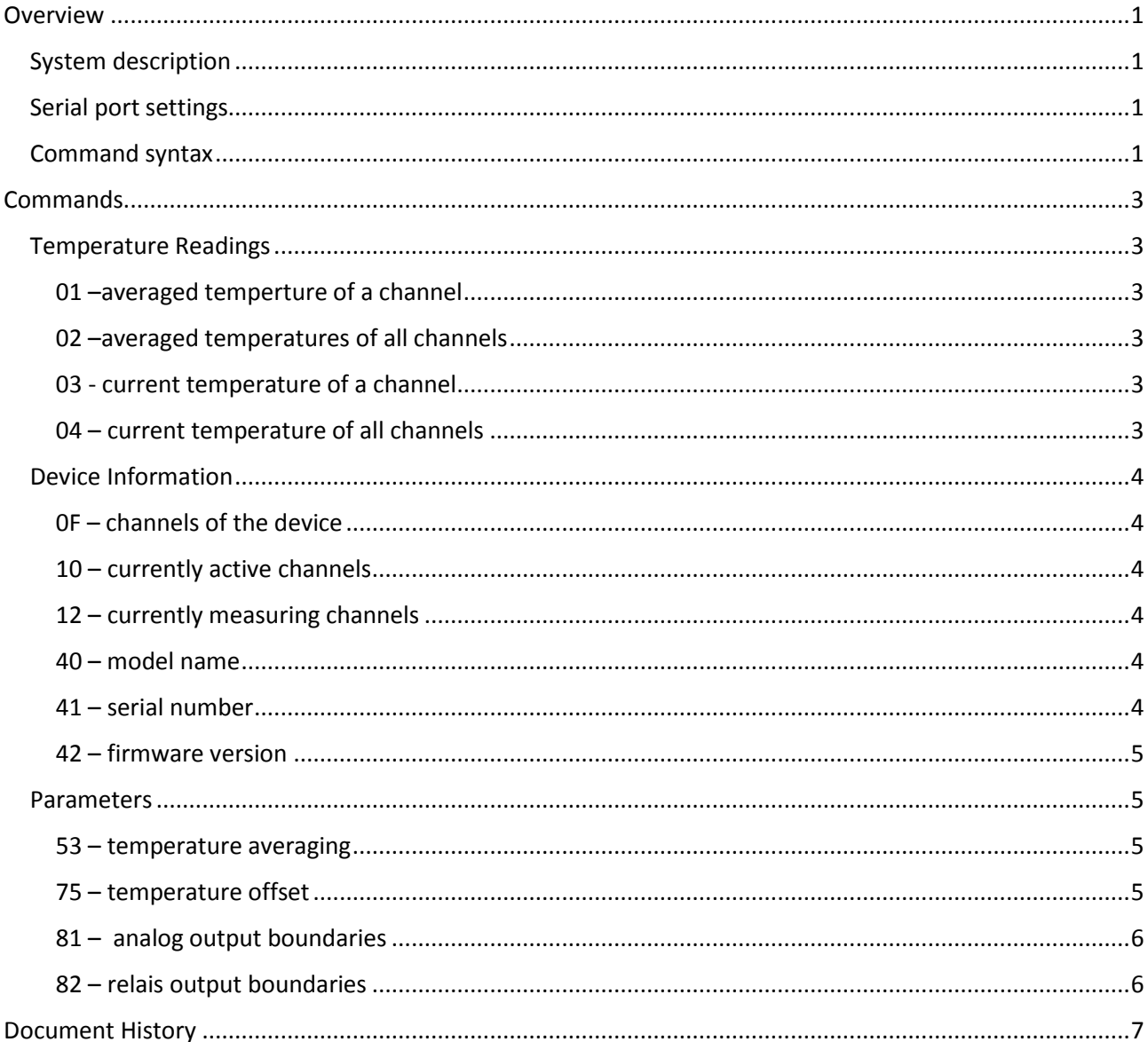

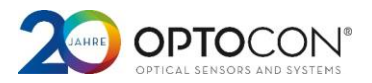

# <span id="page-2-0"></span>*Commands*

This chapter describes all commands an requests known by Optocon Fotemp devices of the 2<sup>nd</sup> generation. Some commands depend on the devices' hardware configuration.

# <span id="page-2-1"></span>*Temperature Readings*

#### <span id="page-2-2"></span>*01 –averaged temperture of a channel*

Command 01 read only

Parameter 1: Number of channel to be read, channels are numbered from 1 to the channel count of your device.

Request example: 2012CR> asks the averaged temperature of channel 2. For averaging settings refer to command 53 below.

Answer example:  $\frac{1}{4}$   $\frac{401}{10}$   $\frac{1}{2}$   $\frac{35}{\sqrt{CR}}$   $\frac{1}{\sqrt{CR}}$   $\frac{1}{\sqrt{CR}}$   $\frac{1}{\sqrt{CR}}$  The first parameter indicates the temperature state, where 1 means "new temperature" and 0 means the temperature has already been read. In the second parameter the temperature is encoded as 1/10 degree celcius: in this case -13.5°C. Negative temperature values are prefixed with a minus (ASCII 0x2D). A channel showing ",9999" has a disconnected, switched of or defective sensor.

#### <span id="page-2-3"></span>*02 –averaged temperatures of all channels*

Command 02 read only. Request example:  $\frac{202}{\sqrt{CR}}$  asks for the averaged temperature of all channels of the device. Answer example:  $\qquad \qquad \text{#02•234•-114•---•2345}< CR>< LF>*00< CR>< LF>$  Every parameter represents the temperature oft he channel in the order of channel numbers (the example shows a 4 channel device). Temperatures below 0°C are prefixed with a minus (ASCII 0x2D). In the example the third channel showing  $_{\textit{n}}$ ---" indicates a disconnected, switched off or defective sensor.

#### <span id="page-2-4"></span>*03 - current temperature of a channel*

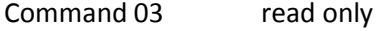

Parameter 1: Number of channel to be read, channels are numbered from 1 to the channel count of your device.

Request example:  $\frac{203 \cdot 1 \cdot \text{CR}}{2}$  asks for the temperature of channel 1.

Answer example:  $\frac{403 \cdot 1 \cdot 234 \cdot CR \times \cdot LP}{\cdot}$  The first parameter indicates the temperature state, where 1 means "new temperature" and 0 means the temperatur has already been read. In the second parameter the temperature is encoded as 1/10 degree celcius. Negative values are prefixed with a minus (ASCII 0x2D). A channel showing "9999" has a disconnected, switched of or defective sensor.

#### <span id="page-2-5"></span>*04 – current temperature of all channels*

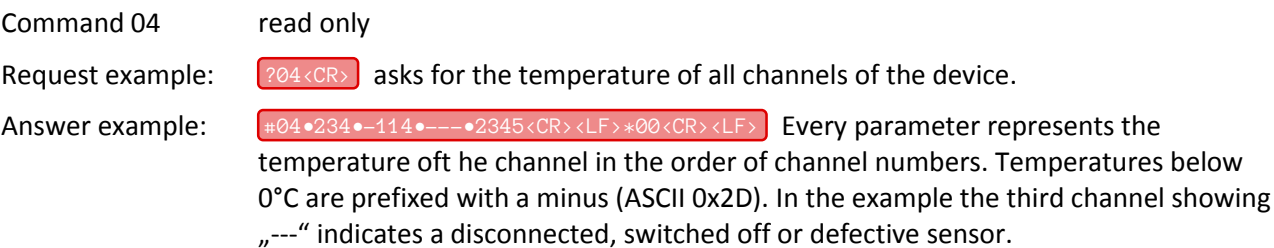

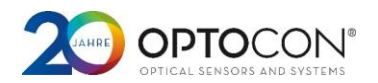

# <span id="page-3-0"></span>*Device Information*

<span id="page-3-1"></span>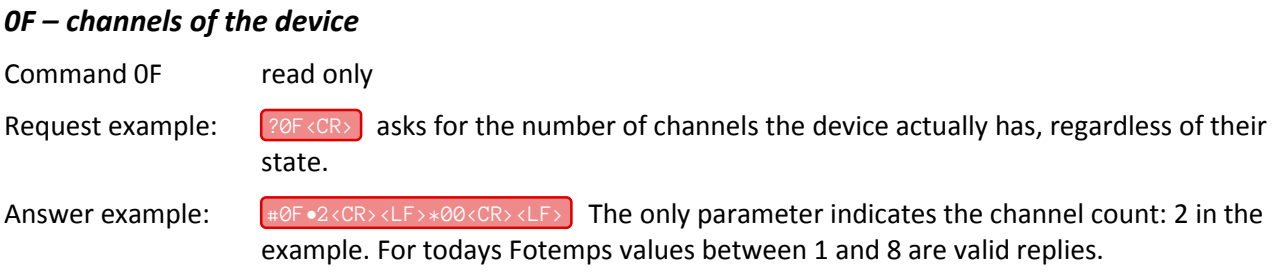

#### <span id="page-3-2"></span>*10 – currently active channels*

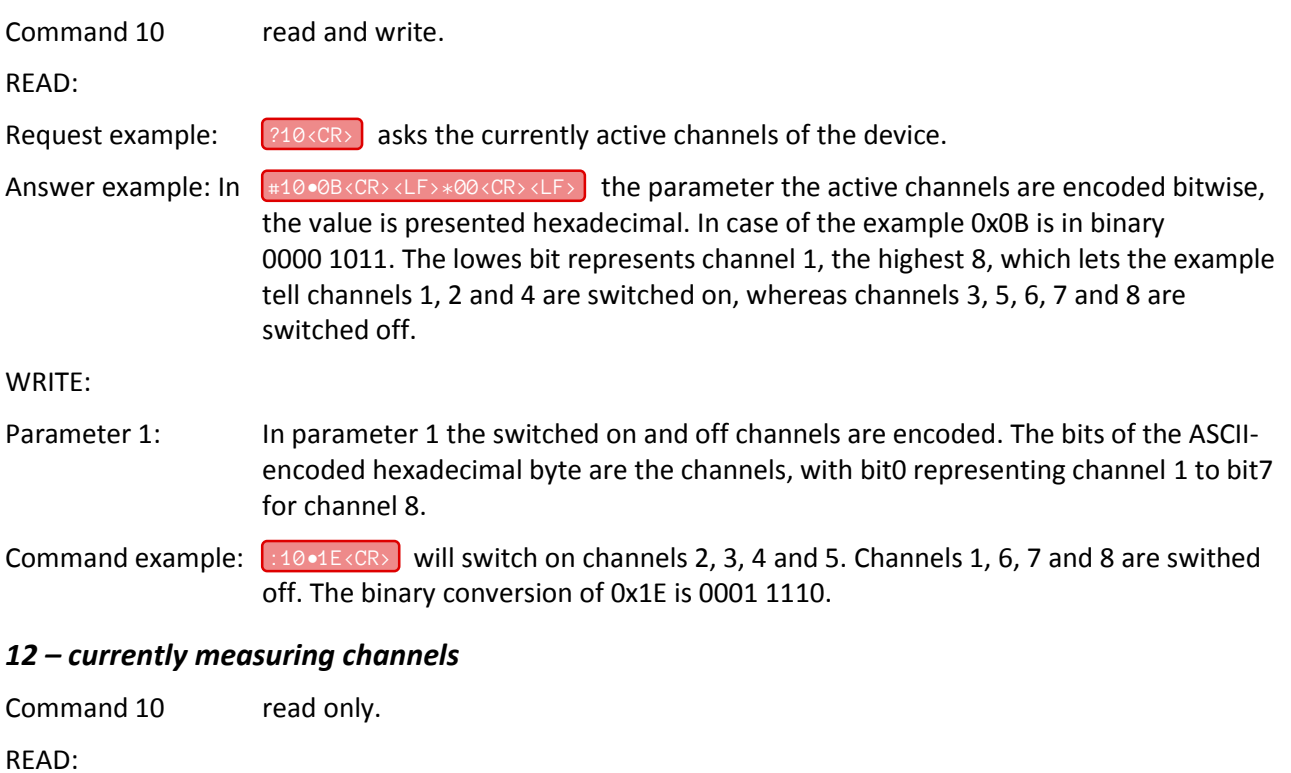

<span id="page-3-3"></span>Request example:  $\frac{212}{\sqrt{CR}}$  asks the currently measuring channel of the device.

Answer example: In  $\frac{1}{4}$   $\frac{1}{2}$ •1<CR><LF>\*00<CR><LF><br>**he parameter a channel number is given. It indicates** which channel is currently measuring and will have the latest temperature next.

#### <span id="page-3-4"></span>*40 – model name*

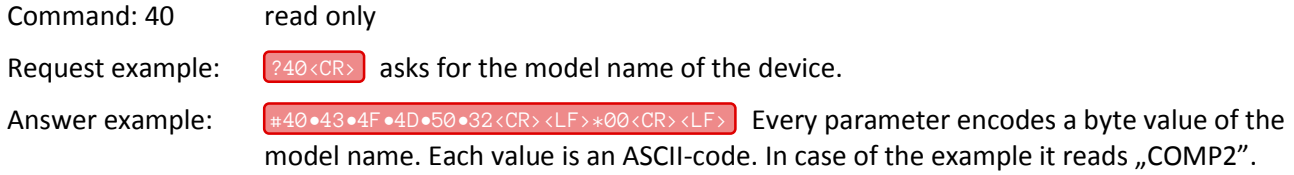

#### <span id="page-3-5"></span>*41 – serial number*

Command: 41, read only.

Request example:  $\frac{241}{\text{CIR}}$  asks for the serial number of the device.

Answer example:  $\qquad \qquad \text{#41} \bullet 30 \bullet 30 \bullet 31 \bullet 30 \bullet 32 \bullet 31 \times \text{CR} \times \text{LF} \times *00 \times \text{CR} \times \text{LF} \times \qquad \qquad \text{Every parameter encodes a byte value}$ of the serial number where each value is an hexadecimal ASCII-code. In case of the example it reads "0010021".

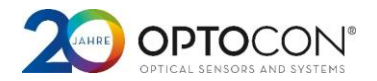

## <span id="page-4-0"></span>*42 – firmware version*

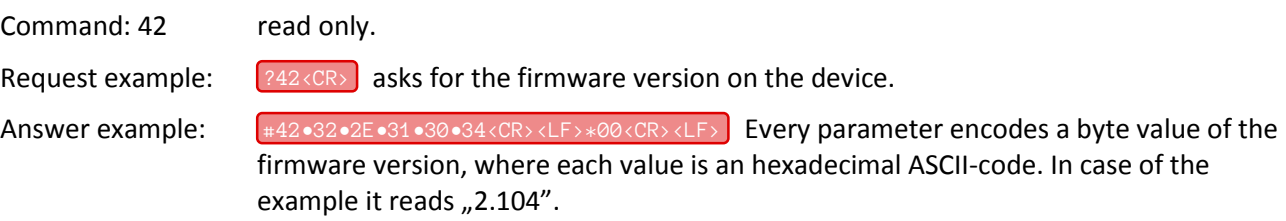

#### <span id="page-4-1"></span>*Parameters*

#### <span id="page-4-2"></span>*53 – temperature averaging*

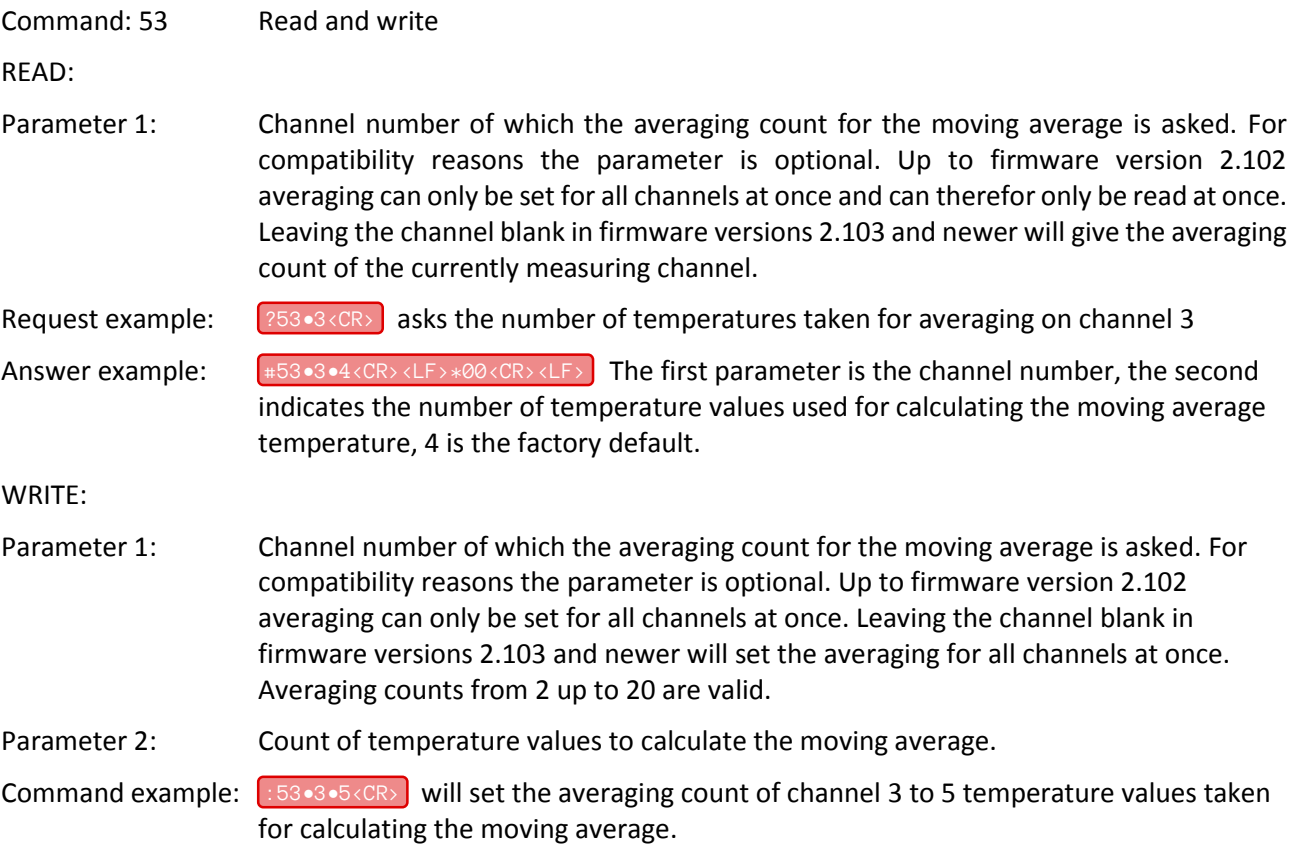

## <span id="page-4-3"></span>*75 – temperature offset*

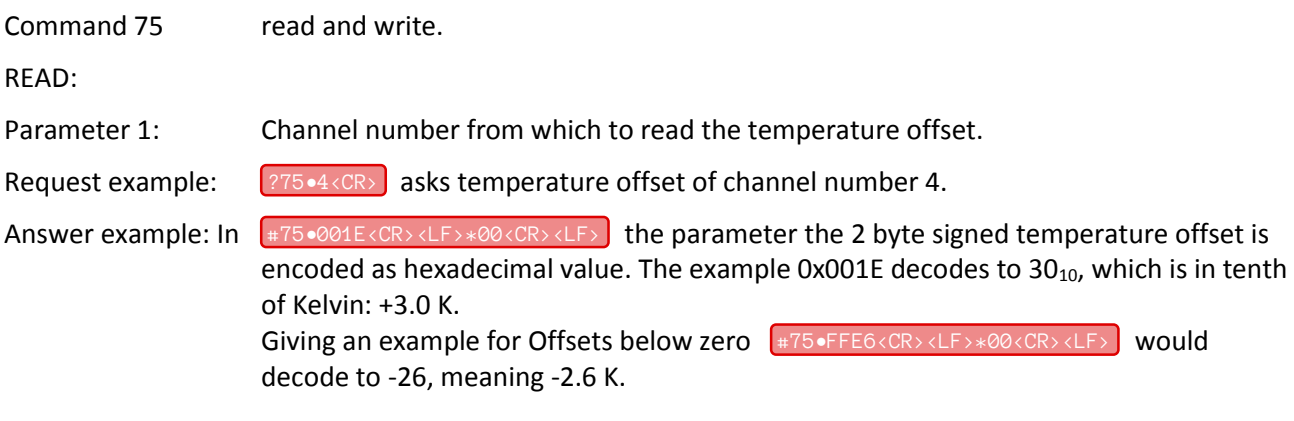

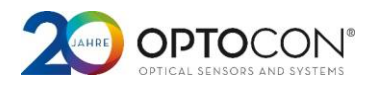

WRITE:

Parameter 1: Channel number on which to set the temperature offset.

Parameter 2: is the hexadecimal value in a fraction of tenth **to be added to the current temperature offset** of the channel.

Command example:  $\lfloor$ : 75•4•000B<CR>  $\rfloor$  will add another 1.1 K to the temperature offset of channel number 4. To give a more descriptive example, suppose the temperature offset is set to 3.0 K. Sending 0x15 (2.1 K) to channel 4 lets the temperature offset add up to 5.1 K. To achieve an offset of 0 K one needs to add -5.1 K: as signed 2-byte value in hex it is 0xFFCD.

#### <span id="page-5-0"></span>*81 – analog output boundaries*

Command 81 read and write.

With this command the analog output boundarys of each channel can be read and set. Between the low and the high boundary in degree celcius the analog current or voltage (depending on your devices configuration) is linaer to the temperature. Temperatures below keep the analog output at 4 mA / 0 V, above the output is kept at 24 mA / 10 Volts. Disconnected, switched off or defective sensors set the output to 24 mA / 10 Volts.

This command only makes sense on Fotemp devices equipped with analog outputs, but regardless of the devices configuration the command can be executed.

READ:

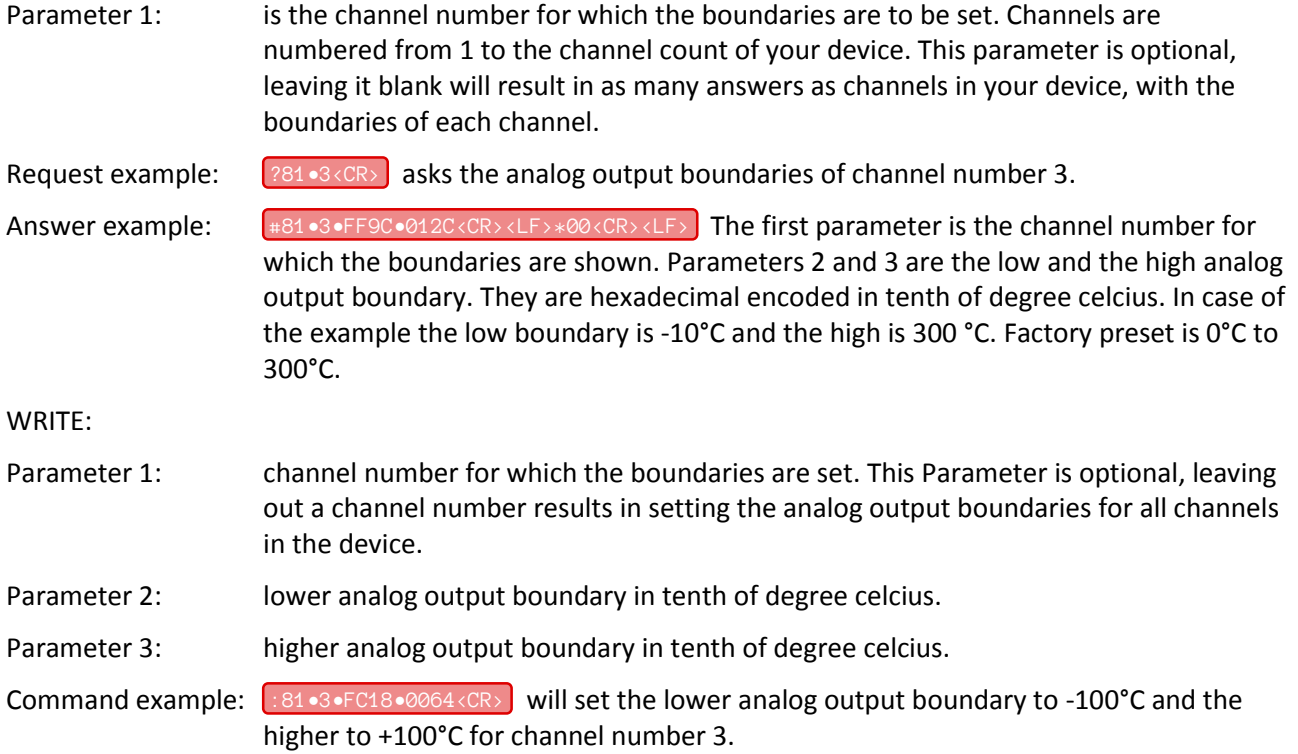

#### <span id="page-5-1"></span>*82 – relais output boundaries*

Command 82 read and write.

With this command the relais output boundarys of each channel can be read and set. The high boundary is the switch on point of relais on rising temperature. With the low boundary the switching off on falling temperature is controlled. That way a hysteresis can be achieved, but eqal values for both boundaries are also valid.

#### **Communication Protocol for Fotemp Compact and OEM**

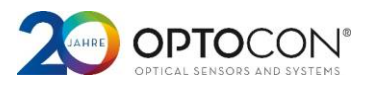

This command only makes sense on Fotemp devices equipped with relais outputs. Trying it on devices without relais outputs results in an negative ACK:  $\sqrt{P + F^2 C R^2 C E}$ .

Parameter 1: channel number of which the relais output boundaries are asked from. This parameter is optional. Left without there will be send as many repies as channels in the device, each with the boundaries for one channel.

READ:

Request example:  $\boxed{?82 \cdot 1 \langle CR \rangle}$  asks the relais output boundaries for channel number 1.

Answer example:  $\Box$  #82•1•00C8•00FF<CR><LF>\*00<CR><LF> The first parameter indicates channel number 1 for which the boundaries are shown. Parameters 2 and 3 are the switch-off and the switch-on relais output boundary. They are decimal encoded in tenth of degree celcius. In the example a rising temperature will switch on the relais at 25.5°C. A falling temperature switches off the relais at 20.0°C.

WRITE:

- Parameter 1: channel number for which the boundaries are set.
- Parameter 2: switch-off relais output boundary in tenth of degree celcius.
- Parameter 3: switch-on relais output boundary in tenth of degree celcius.
- Command example:  $\frac{1}{182 \cdot 10000600000 \times 000}$  will set the switch-on temperature to 20.2°C and the switch-off temperature to 19.8°C for the relais of channel number 1. It creates a hysteresis of 0.4°C for the relais switching.

# *Document History*

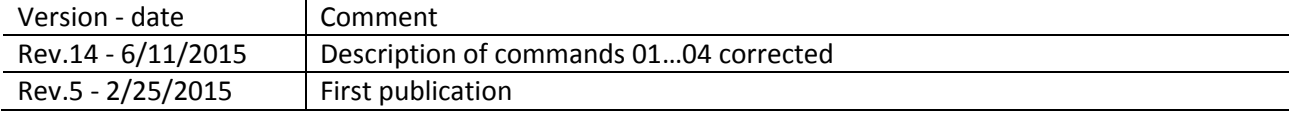